## Process flow for account creation request on Param Shivay Server, Supercomuting Center IIT(BHU)

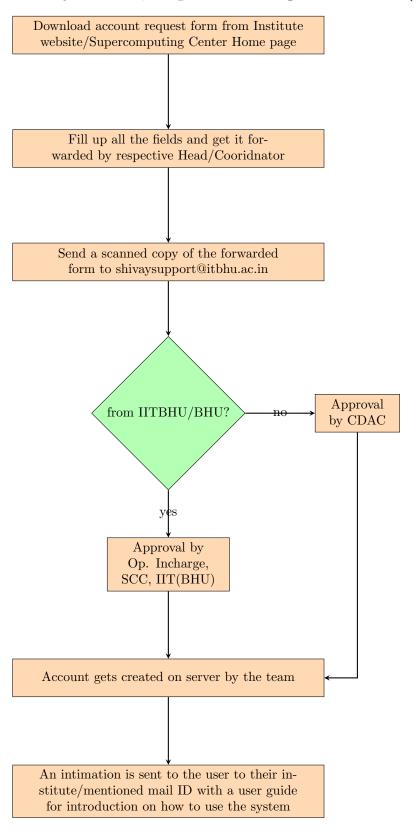